## **WELFORD CHART NOTES NEWSLETTER**

## **Volume 53, No. 2 Rebruary, 2018**

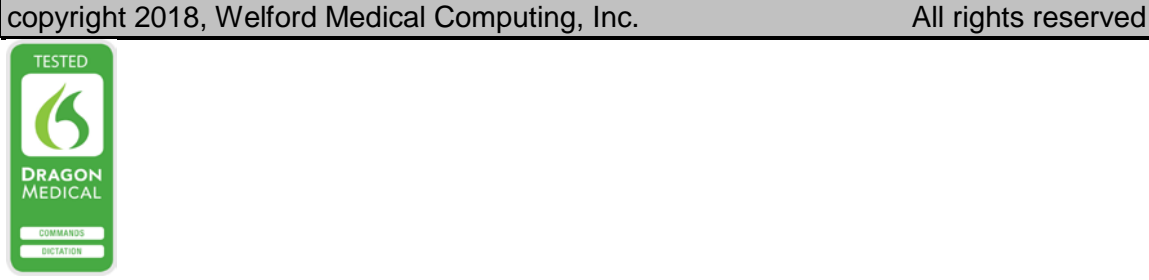

## **LAB BOOK REDISPLAY TEXT** *(User's Manual, pgs. 1416-1417)*

You can use the Lab Book Redisplay Text feature to locate all of the tests that mention a particular word or phrase or combination of words **a** Redisplay Lab Book connected by AND or OR in the Test name or Results sections of the Lab Book. This can be very handy if you are trying to find all references to a particular finding or part of the body. Let's see how this is done:

- 1. Press View\Lab Book.<br>2. Enter the name of the
- Enter the name of the patient, such as Kelly Erickson.
- 3. Press Utility\Redisplay.
- 4. Suppose you want to see results of any CT of the brain or MRI of the brain. For **Text**, enter "CT brain or MRI brain".
- 5. Press **OK.**
- 6. Note that the program now displays the results of either test for<br>this patient patient<br>the over range of dates specified.

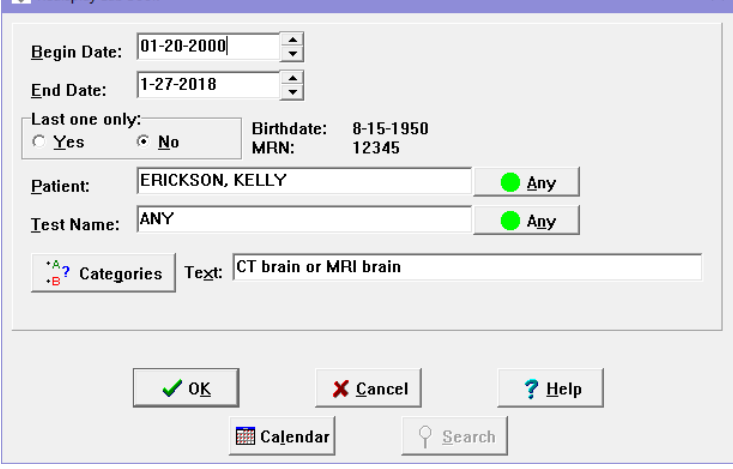

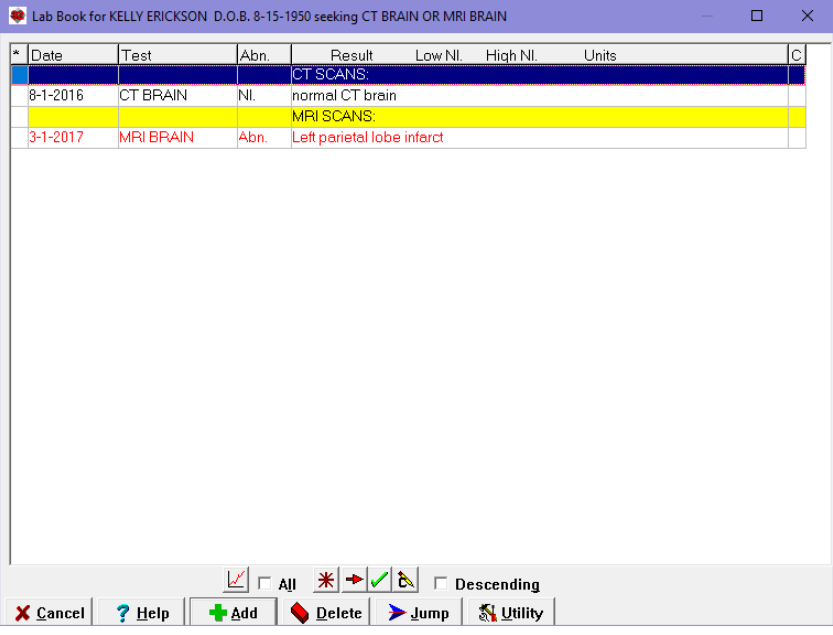

- 7. Now suppose that you want to find all of the patients whose chest x-rays mentioned a<br>nodule. In the nodule. In Redisplay Lab Book box, for **Test Name**, specify CXR.<br>For **Text**,
- 8. For **Text**, enter "nodule".
- 9. Press the **Any** button to the right of **Patient** to include all patients in the practice.
- 10. Press **OK**.

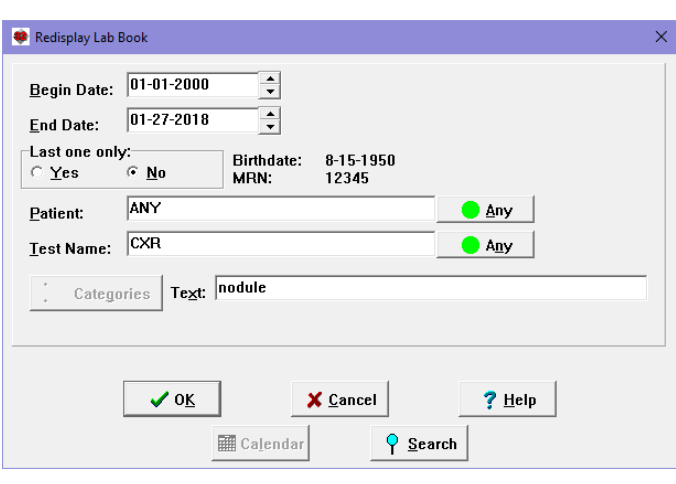

 $\Box$ 

 $\times$ 

CXR for All Patients from 01-01-2000 to 01-27-2018 seeking NODULE

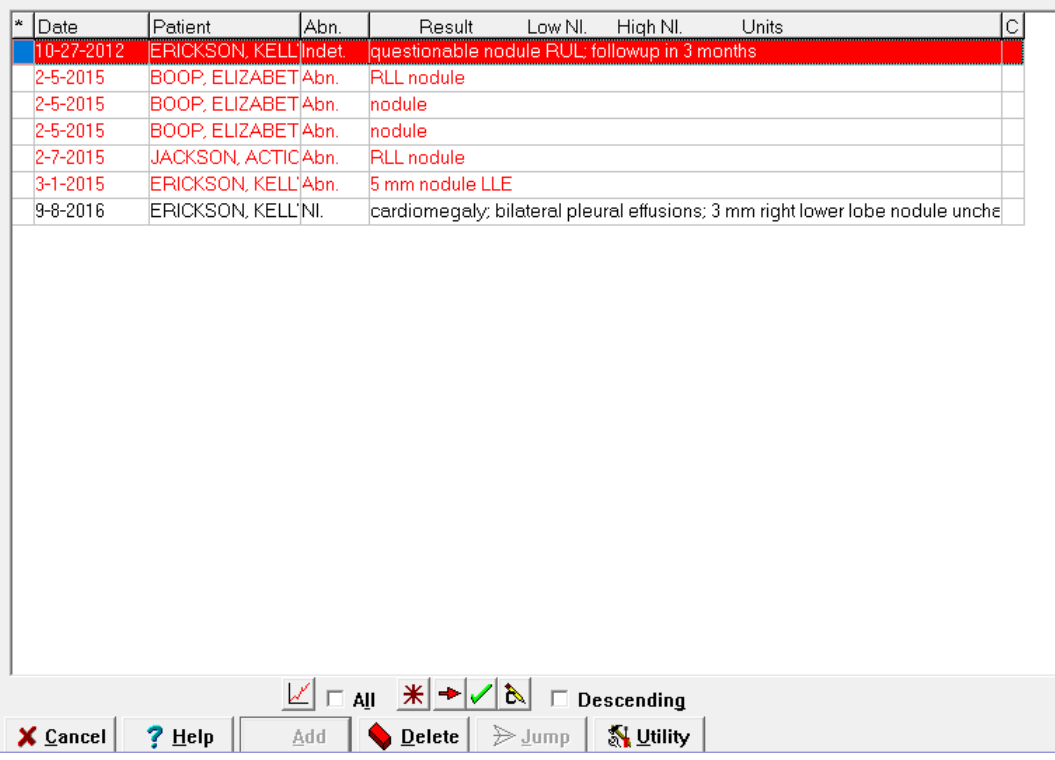

11. Note that you now see a list of all of the patients' chest x-rays that mention a nodule.

This feature can be very powerful in locating all of the references to a particular finding within the Lab Book for a particular patient. Remember that you can combine multiple terms within the Text box connected with AND or OR. For example, if you type "lung AND nodule" you will get all results that have both words somewhere within them (even if the nodule is not a lung nodule) while using "lung nodule" will only match results in which that phrase appears exactly. If you want any mention of lung nodule or lung nodules, use "lung nodule OR lung nodules".

If you have tips, shortcuts, questions, or suggestions for future newsletter topics, please send them to us at:

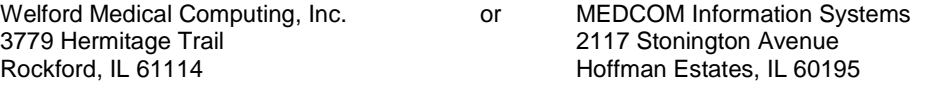